# Bits & Pixels

Camera CLUB

Third Quarter 2023 (July-September) Volume 8, Number 10

P.O. Box 51154, Pacific Grove, CA 93950

www.padretrailscc.org

# An Exciting Third Quarter 2023 for Padre Trails Members

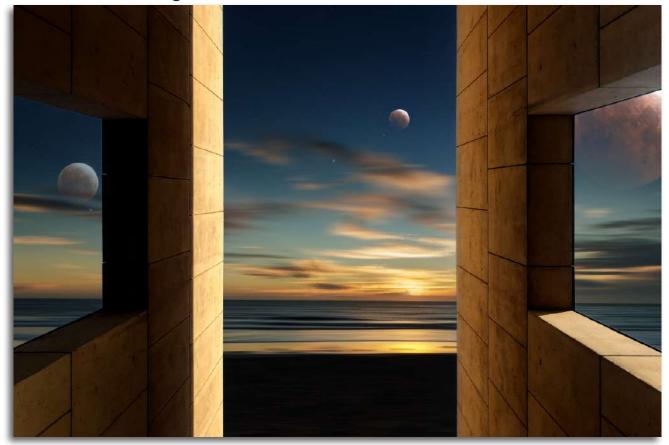

Denice Loria Woyski's "Moons at the Window" took 1st Place in the Green Group in our July Creative competition.

PTCC's members enjoyed an active third quarter 2023 filled with group shoots, special occasions, and successes both within and outside of the Club. This, our first quarterly *Bits & Pixels* publication, presents the highlights plus other articles of special interest. Our competitions included an Open Creative on July 19<sup>th</sup>, judged by *Craig Mohr*, a Nature directed to black and white or special monochrome treatment on August 16<sup>th</sup>, judged by *Bob Sadle*r, and the last of the Club's 22-23 fiscal year, an Open Travel on September 20<sup>th</sup>, judged by *Doug Devlin*. A brief profile of our third quarter judges may be found on page 5. Presented in this issue are the 1<sup>st</sup>, 2<sup>nd</sup>, and 3<sup>rd</sup> place winners from these competitions. All of the submitted images, awards through Honorable Mention, along with our judges' comments, may be seen at our website.

Please visit our online gallery at <a href="https://padretrailscc.org/ptcc/gallery.html">https://padretrailscc.org/ptcc/gallery.html</a> to review these and other Club competition results.

| <u>Inside</u>                                                    |                                               |        |
|------------------------------------------------------------------|-----------------------------------------------|--------|
| Third Quarter Competition Winners                                | PSA Snapshot by Carol Fuessenich              | Page 1 |
| Meet Our Third Quarter Judges                                    | President's Message: My Two Bits by Ken Jones | Page 1 |
| A Local's Take on Photographing Car Week by Rick Verbanec        | Third Quarter Happenings                      | Page 1 |
| Covering the Pacific Grove Concours by Charlie Gibson            |                                               |        |
| Understanding Still Life Photography by John Avera               | PTCC Organization                             | Page 1 |
| Shots & Spots - Cliff Halverson's Elkhorn Slough by Judi Clayton | Upcoming Submission Dates                     | Page 1 |
| Members' Shout-out New Feature                                   |                                               |        |
|                                                                  |                                               |        |

# Third Quarter Group Blue Competition Winners

### July 2023 (Creative)

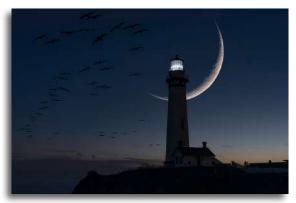

1st "Lighting the Way"

Chris Johnson

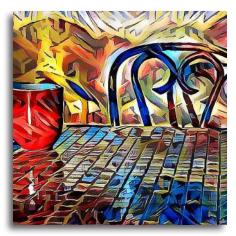

2<sup>nd</sup> Morning Coffee" *Carol Silveira* 

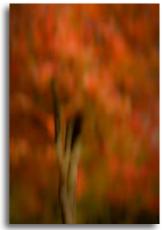

3<sup>rd</sup> "Colors of Fall Follage" *Margret Cordts* 

# August 2023 (Nature B&W)

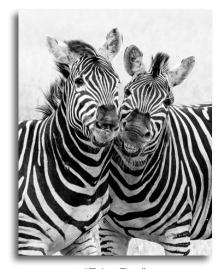

1<sup>st</sup> "Zebra Duo" *Julie Chen* 

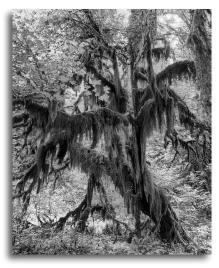

2<sup>nd</sup> "Olympic National Park" Bill Shewchuk

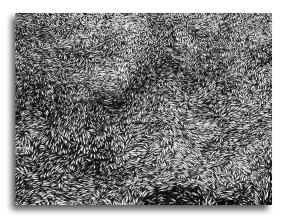

3<sup>rd</sup> "Dead Fish Patterns" *Kent Van Vuren* 

# September 2023 (Travel)

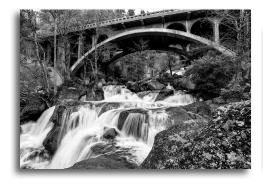

1st "Yosemite Valley, Cascade Falls" *Jeff Hobbs* 

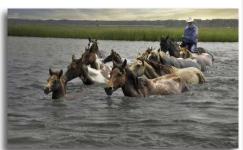

 $2^{nd}$  "Chincoteague Island Pony Swim in Chincoteague, VA" Carol Silveira

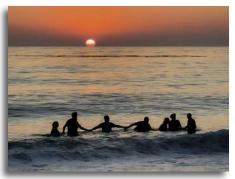

3<sup>rd</sup> "Friends Enjoying Warm Summer Sunset, Carmel, CA" *Joni Zabala* 

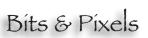

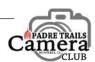

# Third Quarter Group Green Competition Winners

# July 2023 (Creative)

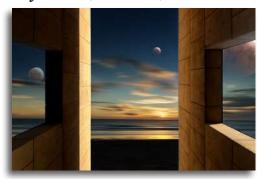

1<sup>st</sup> "Moons at the Window" *Denice Loria Woyski* 

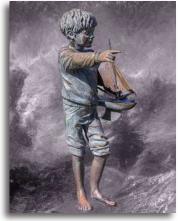

2<sup>nd</sup> "Little Sailor at Lovers Point" *John Drum* 

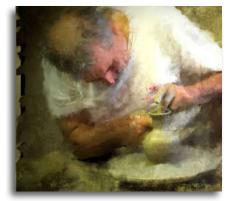

3<sup>rd</sup> "Potter in Italy" *Lillie Grossman* 

# August 2023 (Nature B&W)

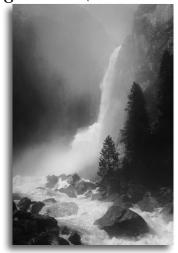

1st "Rising Mist at Yosemite Falls" *Denice Loria Woyski* 

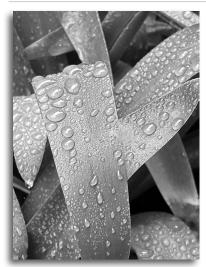

2<sup>nd</sup> "Garden Rain" Andrea Madsen

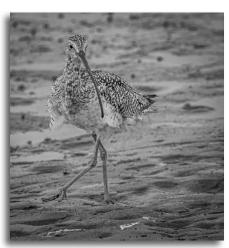

 $3^{\text{rd}}$  "Long Billed Curlew"  $John \ Drum$ 

# September 2023 (Travel)

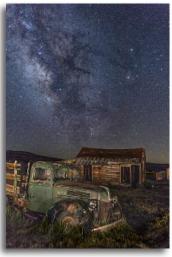

1st "Milky Way Over Bodie State Historic Park, Bodie, CA" *John Drum* 

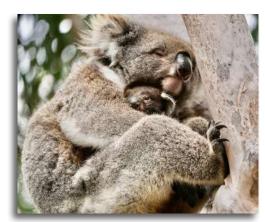

2<sup>nd</sup> "Koala" Jerry Loomis

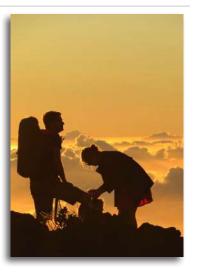

3<sup>rd</sup> "Haleakala, a Hike with a View" Sandie McCafferty

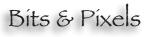

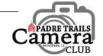

# Third Quarter Group Red Competition Winners

# July 2023 (Creative)

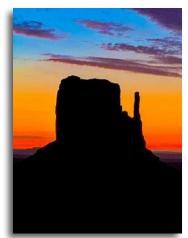

1st "Monument Valley Sunrise" Fernando Ibanez

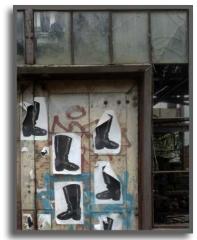

2<sup>nd</sup> "You'll Get a Kick out of This Place" *Brooks Leffler* 

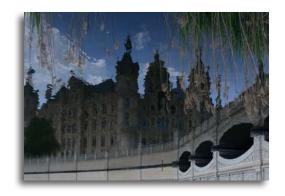

3<sup>rd</sup> "Schwerin Castle, Upside down Reflection in Lake" *Don Eastman* 

# August 2023 (Nature B&W)

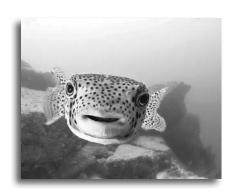

1st "Spotfin Porcupinefish on Cabo Reef" Karen Schofield

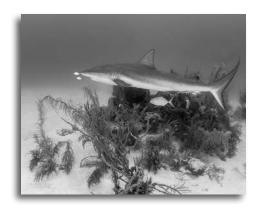

 $2^{nd}$  "Grey Reef Shark on Belize Reef." Karen Schofield

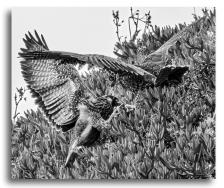

3<sup>rd</sup> "Newly Fledged Peregrine Falcon Chicks on a Hillside Tussle over a Bit of Food" *Jerry Gifford* 

# September 2023 (Travel)

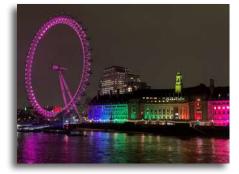

1<sup>st</sup> "A Night in London" Fernando Ibanez

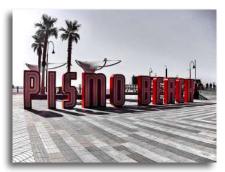

2<sup>nd</sup> "Pismo Beach" *Karen Schofield* 

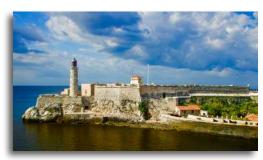

3<sup>rd</sup> "Castillo del Morro, Cuba" Fernando Ibanez

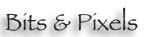

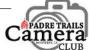

# Meet Our Third Quarter Judges

### July 2023: Open Creative - Craig Mohr

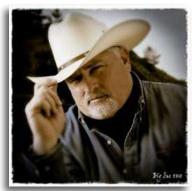

*Craig Mohr* is an educator and photographer with over 30 years' experience shooting advertising, annual reports, catalogs, and portraits. His company, Catfish Farms Studio, has created imagery for Farmers Insurance Group, Fox Broadcasting, Allergan, City National Bank, The Walt Disney Company, K-Swiss, Vans, Sony Electronics, and Kenwood USA. His Annual Report Photography has been honored by AR 100, the Mead Paper Show, and Communication Arts magazine.

Craig has been teaching photography since 1985, starting at UCLA Extension where he taught studio lighting, photo art direction, composition, and digital photography. He currently teaches basic photography, studio lighting, portfolio development, and B&W printing at Santa Monica College where has been an Associate Faculty member since 2001. Vist <a href="http://catfishfarms.com/">http://catfishfarms.com/</a>.

#### August 2023: Nature B&W - Bob Sadler

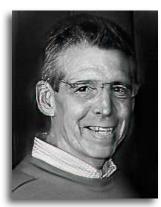

**Bob Sadler** is a photographer who has been involved with a project called *Inherent Worth and Dignity*. One day in 1983, while he was shooting landscape photographs, a homeless man approached him and asked, "I suppose the question for you is—are you an artist or are you just an observer with a camera?"

The seed that interaction planted blossomed thirty years later when Bob was asked to photograph homeless men with whom he had been volunteering. While the men were initially reluctant, what Bob captured brought to light the dignity of these men. Many of these men were unable to land jobs in the past, but viewing themselves through Bob's eyes ignited an inspiring transformation that changed the course of their lives.

Visit <u>https://www.conversations.org/story.php?sid=394&op=pdf</u> for more about Bob's *Inherent Worth and Dignity* project.

# September 2023: Travel - Doug Devlin

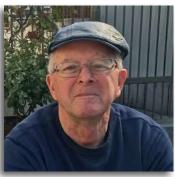

Doug Devlin's interest in photography grew while teaching psychology in Alaska. In that remote area there were neither classes nor clubs (nor internet, for that matter) to teach the fundamentals. Magazines, books, and friends were his only resources. Film was developed in the kitchen and the bath tub held the developing trays. "Soon a degree of competence evolved and I found myself teaching photography to the high school and college students," Doug says. Interest was so high that he had to give up teaching psychology. In time, Doug was selected to be mentored by Sam Kimura, a native Alaskan and professional photographer. They worked together for nearly 20 years doing advertising, portraits, landscapes, still lifes, as well as conducting private classes. Throughout the years Doug has worked with 35mm, and medium and large format cameras. Many of those are still operational and part of his collection. Now, he works mostly with the iPhone, GoPro, and

a DSLR. Doug declares that, "Now, at age 74, the iPhone is my camera, the Mac is my 'darkroom' ... and Epson is my printer. I'm still having fun, still experimenting, still learning. One of the best parts is the ability to share images and thoughts with friends all over the world."

Visit <a href="https://padretrailscc.org/images/PDFS/Doug%20Davlin.pdf">https://padretrailscc.org/images/PDFS/Doug%20Davlin.pdf</a> for more about Doug.

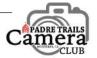

### Cars, cars, cars...

### A Local's Take On Photographing Car Week

Text and images by Rick Verbanec

We're savoring the experience of another car week on the Monterey Peninsula which, for aficionados, is a smorgasbord of juicy material. Having been a sporty-car guy most of my life, I am thrilled by the array of automotive machinery owners bring to display in my hometown every year, of course, for my personal satisfaction. With my 21st century interests turning to photography, this has presented the opportunity to get up close and personal with many different models without the work and cost of maintaining them. As expensive as photography can be, classic car maintenance can be much, much more.

I've enjoyed shooting photos during car week every year and in every city in the area since 2001 – events ranging across elegant open-air Concours, racing at Laguna Seca, everyman's pride and joy in Carmel, concept cars for the future, classic cars on tour, and tongue-in-cheek d'Lemons. Each can be woven into a narrative of the pursuit of enjoyment, my retirement objective.

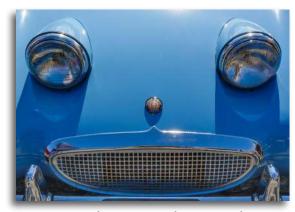

Austin-Healey Sprites were known to smile.

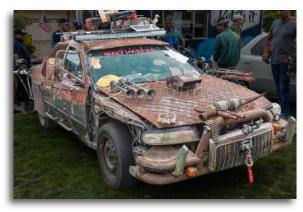

Keeping one's composure at Seaside's Concours d'Lemons is also a challenge.

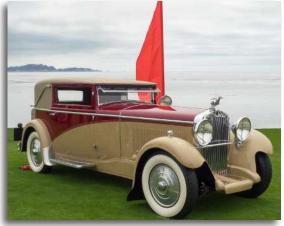

Cars at the Pebble Beach Concours d'Elegance are among the finest examples of classic motorcars in the world.

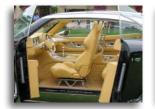

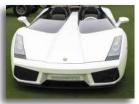

Forward thinking car designers show concepts of future car designs at the Pebble Beach practice putting green.

Entirely different feelings can be had from the point of view taken. The usual three-quarters front shot is used in magazines and promotions as providing the most recognizable image and closeup shots of detailed styling display the intricacies of the design. The challenge is to find a lighting situation and clear view without hordes of people in the frame. I thought a museum might be the answer only to find harsh spotlights creating intense reflection hotspots and extreme contrast with a marked colorcast — a beautiful display but difficult to photograph. I've come to appreciate the environmental 'portrait' of stylish cars buzzing along the coast with the dramatic natural land- and seascape as a backdrop. Our typical summer overcast helps to even out the lighting.

2023 had no less than 34 auto events on the Peninsula from August 7<sup>th</sup> through 20<sup>th</sup> that were worthy of photos. I sought out several which provided plenty of material to edit over the coming months to satisfy my creative urges. Here's hoping you, too, got out and enjoyed the excitement and fun of machines, art, and people in action.

# Covering the Concours

### PTCC Members Help Capture the Day

Text by Charlie Gibson

n Friday, August 18, 2023, nine members of *Padre Trails Camera Club* took part in photographing the 29<sup>th</sup> Annual Concours and Auto Rally, sponsored by the Pacific Grove Rotary Club. This is the third year the Club has participated in the event by capturing images of rare and exotic automobiles on both Lighthouse Avenue in

Pacific Grove, and the road rally along Ocean View Boulevard and 17 Mile Drive through Pebble Beach. This year's Concours celebrated the 50th production year of the Chevrolet Corvette, one of the most iconic

David Thom, Phonographer

Best of Marque - 1963 Corvette

cars ever produced in the United States.

The photographic team included *Bill Brown*, *Ken Jones*, *John Drum*, *Rick Verbanec*, *Rick Thau*, *David Eisen*, *David Thon*, *Don Eastman* and *Charlie Gibson*. *Carol Fuessenich* supported the Concours by coordinating registration and distributing registrant packages.

Beginning at noon, the photographers canvased Lighthouse Avenue to capture images of the cars and the artistic features of the many makes and models of cars on display. Literally thousands of images taken by the club members will eventually be paired down to about 160 images for a slide show video, produced by PTCC, and provided to the Rotary for promotional purposes. The three-to-four minute videos the Club puts togeher have proven popular with car owners and supporters of the event.

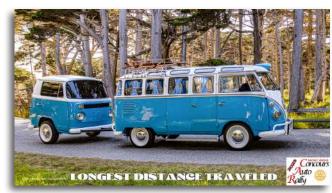

Photo by John Drum

While on display, the cars are judged for a variety of category awards such as Best Marque, Best in Show, Racy Racer, etc. Prior to the start of the Concours Auto Rally, the awards are presented, followed by the escorting California Highway Patrol. Then promptly at 5PM, the

auto rally begins with a sweeping drive down Forest Avenue to Ocean View Boulevard to Pebble Beach on 17 Mile Drive. Our photographers selected various vantage points along the tour route to capture

the cars in motion. Several of the repeat photographers have favorite locations to photograph the cars with beautiful backgrounds that enhance this unique concours.

The images are batched and given to *Arleen Hardenstein* and *David Laws* of the Pacific Grove Rotary Club to post and distribute as they wish. The Rotary Club is extremely appreciative of the PTCC's efforts in covering this event (pizza and drinks were available) and wish to thank all who participated. Rotary looks forward to the *Padre Trails Camera Club's* participation next year.

After what turned out to be a long day, many of the participants retreated to *Lucy's on Lighthouse* to unwind.

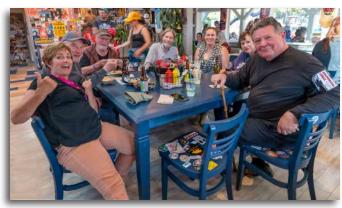

Left to Right: Arleen Hardenstein, Rick Verbanec, John Drum, Bill Brown, Manai Masri, Suzanne and David Thon

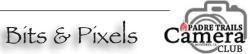

# Understanding Still Life Photography

A still life photographer is a photo maker, not a photo taker.

Compelling still life photography benefits from an understanding of composition and lighting, and a comprehension of volumes, textures, and colors. Still life photos aren't exclusively about the objects they showcase, but rather about the way these objects are arranged and organized within the frame to evoke the desired feeling or mood.

#### Composition

Some fruit, a few flowers, a glass, and you are good to go. Composing a still life photo can be an enriching experience because you are at liberty to choose how to arrange the elements. You are limited only by your imagination. A good way to proceed is to begin by placing your main subject and then to go from there to construct the image by adding other elements. Each element that you place will interact with the other objects in the composition through its shape, texture, color, size, etc. But, elements of a composition shouldn't be chosen

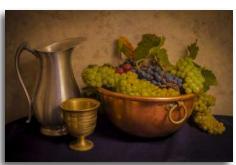

objects that go together, for example, objects from the same epoch or objects from the same origin.

randomly. Try to

choose a theme,

and to work on

it by arranging

"Grapes" by Joni Zabala

Every time you add a new element, move the objects around until you are satisfied with what you see through the camera. Another thing to keep in mind is the background. Find a background that is related to the theme you are working on, but keep in mind that it shouldn't overpower your subject. The background should help in creating a harmonious composition.

For example, if you are making a still life photo of objects from the 19th century, your composition will probably be more effective if taken against a wooden background rather than a plastic one.

When composing your image, consider proportion and contrast between shadowed areas and highlights. Don't put all your focus on the objects in the composition, as shadows and colors that are cast by certain elements are very important as well.

As in any other kind of photography, the choice of a proper point of view is crucial in a still life composition. The appearance of the subject and its impact on the viewer can change considerably with the change of the angle of view. A regular point of view, i.e., a photo taken on the level of your subject, will render a photo that is faithful to reality. Shoot the same subject from a high angle and everything changes

#### Lighting

The distribution of light and shadows in a still life image plays a major role in creating the atmosphere you want to convey through the photo. Using artificial or natural light, you will be able to draw the viewer's eye to the textures, lines, and volumes.

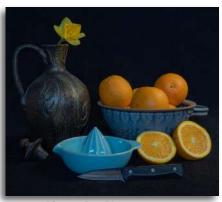

"Orange Juice" by John Drum

Keep in mind that different objects will react differently to light. Darker objects tend to produce darker shadows. The type of lighting you should opt for depends on your subject and the effect you want to produce. If your composition contains several elements, it's better to use diffused lighting to avoid strong shadows that will hide the details of some elements, making the composition confusing. In order to get a result that is faithful to reality, light your composition with a light source placed at a 45° angle with a reflector placed at the opposite angle to lighten the shadows. You can also use the natural light that is reflected from a ceiling or a wall in a small location. These techniques of diffusing the light will produce an image with volumes that are easily discernible and shadows that are soft.

Using only one source of direct light can also give you some interesting results. Use one source of light to create shadows that will fill the gaps between the different elements of a composition. As the distance between the different elements is as important as the objects themselves, this kind of lighting will create shadows

that will produce a visual continuity in the photo.

Still life compositions can be simple or complex, classic and affected, or deal with a huge amount of objects without following any rules. But in all the cases, still life photography requires time and thought.

The success of the photo depends only on you. Everything is under your control.

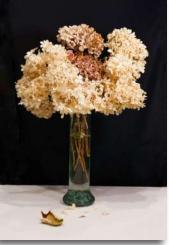

"Yesterday's Bloom" by Carol Gan

# Spots & Shots

# Favorite Spots Around Elkhorn Slough and Moss Landing

As told by Cliff Halverson to Judi Clayton - All images by Cliff Halverson

Rikhorn Slough is a special place full of wildlife and beauty and is one of PTCC member Cliff Halverson's favorite places to take photos. Elkhorn Slough stretches seven miles inland from Moss Landing, at the center of Monterey Bay. This is a biologically rich area that provides habitat for a diverse group of migratory birds, plants, marine mammals, and fish. Be sure to take binoculars and a long lens to make it easier to spot your photo subject. Cliff likes to shoot hand-held, but a tripod is always a good idea. He uses a Sony Mirrorless Alpha 7R IV, with a full frame sensor. When he wants to extend his range beyond the 200-600mm zoom, he uses a 2x teleconverter. Before taking a wildlife or bird shot, he considers the lighting, what the subject is doing, and whether the image might have impact, or not. This time of year, it is also advisable to bring boots in case you end up walking in the mud.

The Elkhorn Slough Visitor Center, located at the Reserve at 17010 Elkhorn Road, Watsonville, is a great place to start your visit. The Visitor Center and trails are open Wednesdays thru Sundays. To get there, take Dolan Road east from Highway One. After about two miles, turn north onto Elkhorn Road. The Visitor Center will be on your left in about two miles. There are three main trails,

covering five miles. Any one of these trails offer views of the oak woodlands, grasslands, salt marsh, and tidal flats. There is one paved accessible path that connects the Visitor Center and an overlook. Cliff found the white-tailed kite and striped shore crab from these trails.

Another one of Cliff's favorite spots to photograph wildlife while at Elkhorn Slough is at Moonglow Dairy, 357 Dolan Road, 1.2 miles east of Highway One. There are large nesting birds there, March through June. Owners Louis and Carol Calcagno allow access to well-behaved birders and photographers. There is a large sign, where you turn north on a dirt road into the dairy. After about a half-mile, at the first cattle pens, turn left. Continue past the pens, then turn right towards the slough. This dirt road ends in a hundred yards at a tiny parking area along the edge of the eucalyptus grove. Please don't drive or park anywhere else.

You may walk down to the slough, for birds marine mammels, or enter the eucalyptus grove, owned by the Elkhorn Slough Foundation. There is a seasonal rookery with great blue herons, great egrets, and dozens of gouble-crested cormorants. Most of the nests are high in the trees. Careful, the dirt roads get very soft and slippery in wet weather. You should wait to visit until the roads are dry.

Final stop: at the west end of Dolan Road, turn north on Highway One. After the bridge, turn left onto Jetty Road, where you will enter Moss Landing State Beach. There are several parking areas, providing views and short walks to marshes, the north harbor, the jetty (breakwater), and the beach. Be sure to stop by the "Otter Crossing" sign to have a look. Marine mammals, pelicans, terns and shore birds are usually present. Stay long enough to capture a sunset to finish your day.

Take your time and enjoy your visit to Elkhorn Slough

and Moss Landing. This is a special place so please take only pictures and leave only footprints. behind.

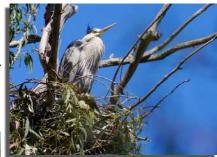

Great Blue Heron, Nesting High in the eucalyptus trees

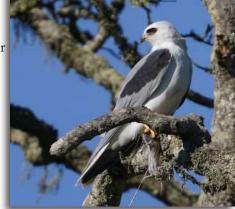

White-tailed Kite with Prey

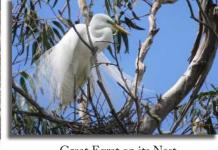

Great Egret on its Nest

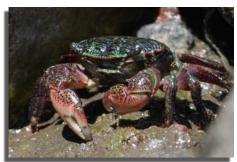

Striped Shore Crab

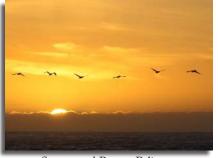

Sunset and Brown Pelicans Moss Landing State Beach

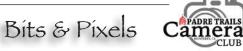

# Members' Shout-out

# Photographic Achievements Beyond PTCC

This is a new feature for *Bits & Pixels*, designed to showcase PTCC members' successes beyond L Club activity. Their talent and skill represent the Club well when their images are selected for publication or achieve success in non-club competitions throughout the larger Monterey Peninsula community. Congratulations to all!

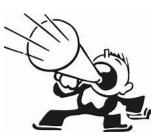

#### Julie Chen

Julie's "Power" image, taken in Alaska, won Shot of the Month in The School Of Photography competition. In Julie's words, "The original shot had the whole eagle, so I cropped it to try get the power triangle. I darkened the background and added some saturation to the fish guts and fish eyes to try make the scene a little more gory."

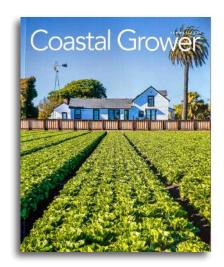

#### Lillie Grossman

Lillie's field image was selected for the cover of Summer 2023 Coastal Grower magazine.

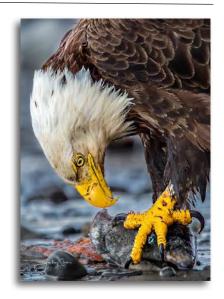

#### David Gubernick - Pro Member

David's "Shipwreck Tufa at Mona Lake After Sunset" image was selected for the front cover of the 2024 Mono Lake Calendar.

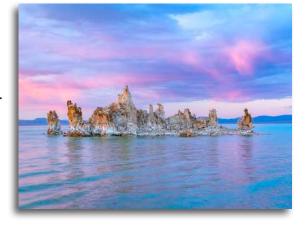

# Carol Silveira

Carol's "A Cold, Snowy Day in Bodie" was selected from over 350 entrants to be represented in the 2024 Bodie Calendar. Her images also took 1st, 2nd, and 3rd place honors at the Monterey County Fair.

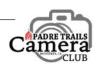

# Members' Shout-out

Photographic Achievements Beyond PTCC

#### John Drum

John's 2022 Concours Auto Rally image appeared in the Summer 2023 issue of Carmel Magazine advertising the 2023 rally featuring 70 years of the Corvette.

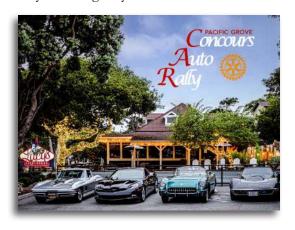

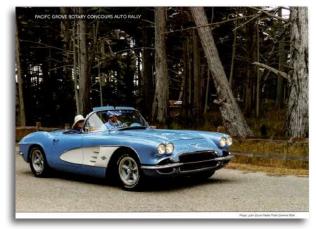

John's shot of Lucy's on Lighthouse was selected as the cover photo for the 2023 Pacific Grove Concours Auto Rally brochure. John also enjoyed success at this year's Monterey County Fair. Three of his images took 3<sup>rd</sup> place honors.

#### Chris Johnson

Four of Chris's images were chosen for the CSUMB Osher Lifelong Learning Institute catalog. Right: "Warehouses... Trondheim, Norway," Below L-R: "Forgotten," "Shattered," and "Museum of Glass Reflection."

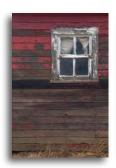

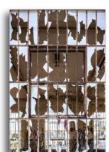

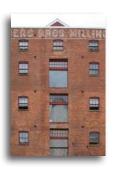

### Ken Jones

Ken's "Ocean Abyss" image, taken along Sunset Drive in Pacific Grove during this winter's storms, took 1st place and Best of Show honors at the Monterey County Fair.

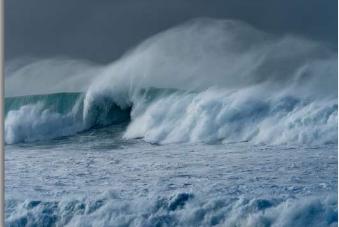

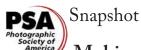

# Making Our New Members Feel Welcome

by Carol Fuessenich

When COVID ravaged our country, Padre Trails decided to continue meeting by way of Zoom. I think we were all thankful that our meetings and competitions could continue throughout the epidemic. Hopefully, we will be going back to in-person soon and we can meet our new members.

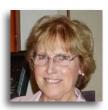

I'd like to address one concern our new members often have. They feel that all other members are excellent photographers and as new members they are in over their heads. Not true!!! When I joined I had no idea what a pixel was, or an f-stop, or aperture, or shutter speed. I looked through the eyepiece, found the 'perfect' picture, and pushed the button. However, I learned a lot from just attending the meetings and hearing judge's comments. After a year I felt confident enough to submit.

Although Zoom meetings have kept us going, and our field trips have been fun, one of the benefits of in-person meetings is the personal connections we have with other members, especially with our new members. Our new members join for a number of different reasons, but the one common denominator is the love of photography and the desire to improve. That is what Padre Trails does.

The first meeting of each month is dedicated to presentations of some sort. It can be a guest speaker or a member speaker. The second meeting each month is the competition returns with judges' comments. We learn a lot by looking at others' photographs and hearing the judges' comments. Do we agree with the comments all the time? Definitely not! Usually there is time to discuss the evaluations. Both of our meetings have the purpose of helping photographers improve their photographic skills.

Another avenue to learning is to join PSA (Photographic Society of America). The purpose of PSA is to advance the enjoyment, skill, and knowledge of all things photography. Paying members can take classes, get a mentor, watch webinars, or join a study group of like minded photographers at no extra cost. There are a number of other benefits to joining and I often go to their web site and just look at the photos. If you have questions about PSA, please feel free to email me.

So, new members, we are glad to have you join Padre Trails. If you have questions about the camera, computer programs, meetings, etc., just let us know and another member can help you out. WELCOME!

# My Two Bits Longing for Autofocus

by Ken Jones

I wish I had an autofocus setting. As photographers, we know how critical it is to select an important subject, frame it just right, and then make sure it's in sharp focus before taking the picture. But as people, it's hard to focus on a single subject through the mists of

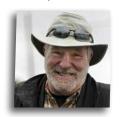

emails in our inbox and the press of tragedy, comedy, and chaos in the world around us. I believe the photographer's mindset can serve as a valuable analogy when dealing with our everyday scattered thoughts, and fuzzy focus.

If you're like me, distraction is often the order of the day. Even if you don't read the comics, I'm sure you've all seen the *Family Circus* strip in local newspapers. Every now and then, there's a panel depicting, by a dotted line, the little boy's circuitous path from point A to point B. If I'm not careful, that's the path my thoughts take, too. That method surely wouldn't work for photographers in the studio or in the field. Can you imagine what results you'd get if your camera randomly flitted from one subject to the next?

There are, of course, times when multiple, and equally important, tasks compete for our attention. In such situations, it's just possible that applying the photography analogy might prove to be a useful approach. When I go out to take photographs, I generally have a relatively specific objective in mind. In the best of cases, I'll encounter a compelling subject that stands out among a multitude of potential subjects, and I'll set up to study and capture it. Focussing on that one subject yields the best results.

Likewise, when I'm faced with a multitude of tasks or problems to solve—again, this is a goal that I'm working on, very much a work in progress—I'll try to prioritize and pick a subject/task, then set up to study and capture/solve it. A photographer's mindset then, even for a hobbyist as most of us are, might help give us a bit of autofocus, and keep the meandering dotted lines out of our approach to whatever it is we have to do.

Take your lens cap off...

Ken

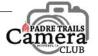

# Third Quarter Happenings

The highlight for July was our group shoot in Capitola, organized by *Chris Johnson*. Ten members drove up the coast on Saturday, July 8th to capture the vitality of a town recovering from major winter storms. Signs of the havoc wrought by the high winds and surf were still evident, particularly the damage to the iconic Capitola pier, but much has been accomplished to restore the town's charm. The group's image challenges included the wharf, the colors of Venetian courts, unique beachfront architecture, and other aspects of the town. On August 2nd, Club members enjoyed a presentation by Chris Johnson of images from the day. At our July 19th meeting, officers were elected for the next Club Year. Ken Jones, Judi Clayton, and Dick Light remain in their positions as president, treasurer, and secretary. The vice president position is currently unfilled and potential candidates are being identified.

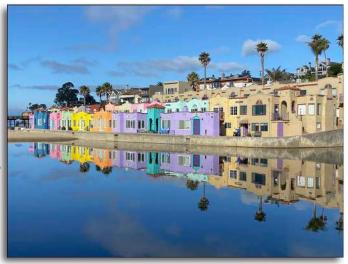

Venitian Courts by Sandie McCafferty

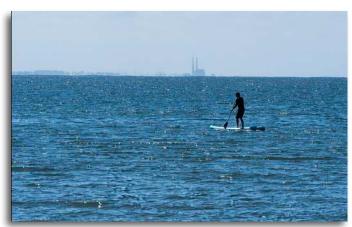

Paddle Surfer by Jeff Silveria

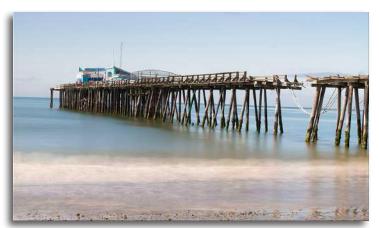

Pier Damage by Jeff Hobbs

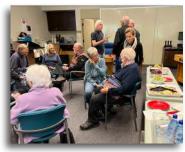

On August 26th, PTCC held a Summer Mixer at the *Pebble Beach Community Services District*. The event was conceived to be a casual, agenda-free, get together to reacquaint members in person, and shake off some of those Zoom Blues. Several members brought laptops to demonstrate and coach post-processing techniques for those who wanted help in that area. The Club provided cheese and cracker snacks and soft drinks. Twenty-five members and guests attended and made the afternoon a success. Plans are in work to have a similar mixer in the spring.

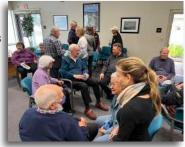

Photos by Ken Jones

The high-point in September was a novel group shoot orgniazed by *Chris Johnson*: a photo scavenger hunt at Monterey's Old Fisherman's Wharf. During the period September 17<sup>th</sup> through the 23<sup>rd</sup>, members were challenged to locate and photograph ten specific subjects on and around the wharf. These were: Old Tire, Shark!, Piling Reflections, Whale Weathervane, Dinghies, Blue Lighthouse, Pirate, Wind Sock, Somthing Sticky, and Fur or Feathers. Some subjects seemed simple at the outset, but proved otherwise. Their finds will be presented at our October 4<sup>th</sup> meeting. Thanks, Chris, for putting this all together.

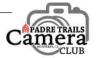

# Fourth Quarter Plans

The Club's 2022-23 year will come to an official end at our annual Year-End potluck and awards ceremony set for October 28<sup>th</sup> at the *Community Church of the Monterey Peninsula*. The event is always well attended by members, spouses, and guests. All the images that have placed during our 2022-23 Club Year will be reviewed in a special presentation. This year, our Image-of-the-Year winners will have been selected by noted Monterey fine art photographer, *Rick Murai*.

On the morning of October 28th, some members will help photograph the 2023 Zombie Run in Pebble Beach. The ghostly images captured will return to haunt a future meeting.

November and December are busy months for everyone. No submissions are due in November, and there is no meeting on Wednesday, December 20<sup>th</sup>. An Open Creative competition kicks off the new calendar year (December 31<sup>st</sup> submission deadline) with a January 17<sup>th</sup> results presentation.

# Editor's Final Thoughts

The pandemic changed much in our daily lives, including how our Club operates. While things are gradually getting back to normal, there are some aspects of those early isolating changes that have hung on, and in some cases actually made things better. One example we see every day in downtown Pacific Grove is the strong popularity of street-side dining, which was driven by local restaurants wanting to stay in business. Another change that seems to have settled in is PTCC's Zoom meeting format. While we all miss personal interaction, it can be said that many of our members have come to appreciate not having to drive during hours of darkness, and the ability to continue to include and engage with members in other states or distant locations. The change also allows expert presenters to share their talents with us regardless of where they call home. All good things.

#### But...

There's still a real need to gather in person to get to know one another better, share ideas, and to talk about our shared love of photography. To meet this need, PTCC is planning an agressive schedule of group shoots next year including Mission San Antonio, Oceano Dunes, south of Pismo Beach, the Point Sur Light Station, Point Lobos, and more. We'll also be keeping our social mixers and informal technique workshops like the one we enjoyed in August. All of this takes work and organization, but the benefits of getting back to more personal interaction make it all worth it.

# Padre Trails Camera Club

Meetings: 1<sup>st</sup> & 3<sup>rd</sup> Wednesdays, 7:00рм - 9:00рм Currently via Zoom

All Officers and Activity Chairs can be reached via email at: <a href="mailto:info@padretrailscc.org">info@padretrailscc.org</a>

Membership information can be found here: www.padretrailscc.org/ptcc/ptccmembership.html

#### 2023 - 2024 Officers

President - Ken Jones Vice President - Currently Vacant Secretary - Dick Light Treasurer - Judi Clayton

Activity Chairs
Awards & Hospitality - Chris Johnson
Competitions - John Drum and Bill Brown
Judge Coordination - Joni Zabala
Media Relations - Bill Brown
Membership - Chris Johnson
Newsletter (Acting) - Ken Jones
Publicity - Amy Sibiga
Points Accounting - Carol Fuessenich
Star-rating Accounting - Rick Verbanec
Submission Review - Bill Brown,
Jared Ikeda, and Brooks Leffler

Website - Jared Ikeda

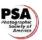

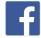

Member Club Since 1948

Please welcome our newest member:
Michele Zollna

### **Upcoming Submission Dates**

All competition submissions are due by midnight.

#### New Club Year Submissions

- Sunday, October 29th: Open Nature
- There is no submission due in November.
- Sunday, December 31st: Open Creative

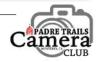